# **S&P Global**Market Intelligence

# **New Document Viewer Tool**

S&P Capital IQ Pro's new AI-powered Document Viewer Tool allows you to efficiently discover, analyze, and extract information from text-based content.

# **Key Features**

#### **Smart Search**

Efficiently retrieve from filings, press releases, investor presentations and transcripts those SaaS-related data points that are crucial to your software technology analysis.

- Smart natural language search with synonym support.
- Filter results by company, index, and list or geography, industry, and date.
- See a list of all snippets containing relevant keywords within a given document.
- Click on any snippet to navigate to that reference in the document.

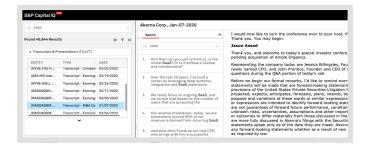

#### **Entities Mentioned**

Quickly identify competing banks that provide credit facilities to prospects and current customers by using the Entities Mentioned feature.

 View a list of the companies mentioned in a document, and link directly to their Corporate Profile pages.

## **Table Export**

Download formatted tables from a filing to build financial models.

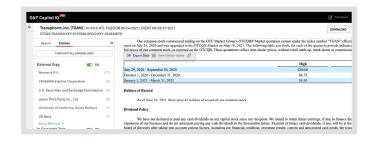

|    | A                                   | В      | C     | D |
|----|-------------------------------------|--------|-------|---|
| 1  | Transphorm, Inc.                    |        |       |   |
| 2  | 2021-06-25                          |        |       |   |
| 3  | Source                              |        |       |   |
| 4  |                                     |        |       |   |
| 5  |                                     | High   | Low   |   |
| 6  | July 29, 2020 - September 30, 2020  | \$50   | \$4.5 |   |
| 7  | October 1, 2020 - December 31, 2020 | \$6.75 | \$2.3 |   |
| 8  | January 1, 2021 - March 31, 2021    | \$9.5  | \$3.3 |   |
| 9  |                                     |        |       |   |
| 10 |                                     |        |       |   |
| 11 |                                     |        |       |   |

# Linking

Share direct links to relevant documents and excerpts with your colleagues.

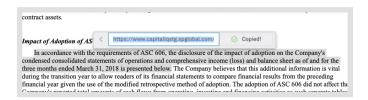

### **Notepads**

Use notes and highlights to collate information on analyst questions and executive responses during earnings calls.

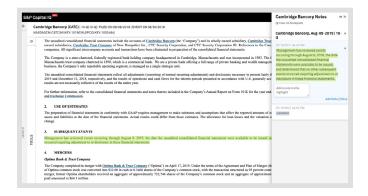

#### Similar Tables

Use Similar Tables to pull a company's operating metrics over multiple years to do a side-by-side comparison and calculate growth.

- Available across 10-Ks, 10-Qs, 20-Fs, and 40-Fs.

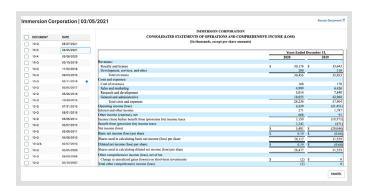

# **Current Coverage**

- Global Transcripts
- Global Presentations
- Global Filings

#### **CONTACT US**

**The Americas** +1-877-863-1306

Europe, Middle East & Africa **Asia-Pacific** +852-2533-3565

+44-20-7176-1234

#### Access

All S&P Capital IQ Pro users can access the new **Document Viewer Tool** via the **Apps** or **Tools** tab on the top navigation bar. Note: Your profile settings will determine whether you have Apps or Tools.

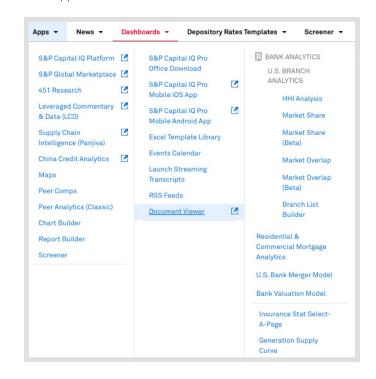

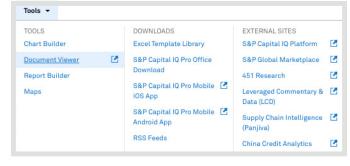

Copyright © 2021 S&P Global Market Intelligence Inc. All rights reserved. No content, including by framing or similar means, may be reproduced or distributed without the prior written permission of S&P Global Market Intelligence or its affiliates. The content is provided on an "as is" basis.